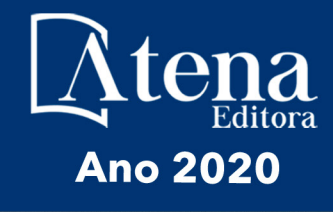

João Dallamuta Henrique Ajuz Holzmann Marcelo Henrique Granza (Organizadores)

Engenharta Elétrica e de Computação: Atividades Relacionadas com o Setor Científico e Tecnológico

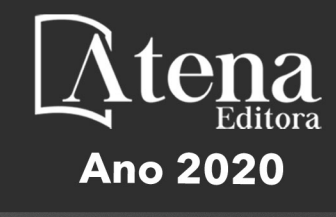

João Dallamuta Henrique Ajuz Holzmann Marcelo Henrique Granza (Organizadores)

Engenharia Elétrica e de Computaçãos Atividades Relacionadas com o Setor Científico e Tecnológico

2020 *by Atena Editora* Copyright © Atena Editora Copyright do Texto © 2020 Os autores Copyright da Edição © 2020 Atena Editora Editora Chefe: Profª Drª Antonella Carvalho de Oliveira Diagramação: Camila Alves de Cremo Edição de Arte: Lorena Prestes Revisão: Os Autores

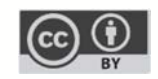

Todo o conteúdo deste livro está licenciado sob uma Licença de Atribuição *Creative Commons*. Atribuição 4.0 Internacional (CC BY 4.0).

O conteúdo dos artigos e seus dados em sua forma, correção e confiabilidade são de responsabilidade exclusiva dos autores. Permitido o download da obra e o compartilhamento desde que sejam atribuídos créditos aos autores, mas sem a possibilidade de alterá-la de nenhuma forma ou utilizá-la para fins comerciais.

#### Conselho Editorial

#### Ciências Humanas e Sociais Aplicadas

Profª Drª Adriana Demite Stephani – Universidade Federal do Tocantins Prof. Dr. Álvaro Augusto de Borba Barreto – Universidade Federal de Pelotas Prof. Dr. Alexandre Jose Schumacher – Instituto Federal de Educação, Ciência e Tecnologia de Mato Grosso Profª Drª Angeli Rose do Nascimento – Universidade Federal do Estado do Rio de Janeiro Prof. Dr. Antonio Carlos Frasson – Universidade Tecnológica Federal do Paraná Prof. Dr. Antonio Gasparetto Júnior – Instituto Federal do Sudeste de Minas Gerais Prof. Dr. Antonio Isidro-Filho – Universidade de Brasília Prof. Dr. Carlos Antonio de Souza Moraes – Universidade Federal Fluminense Profª Drª Cristina Gaio – Universidade de Lisboa Profª Drª Denise Rocha – Universidade Federal do Ceará Prof. Dr. Deyvison de Lima Oliveira – Universidade Federal de Rondônia Prof. Dr. Edvaldo Antunes de Farias – Universidade Estácio de Sá Prof. Dr. Eloi Martins Senhora – Universidade Federal de Roraima Prof. Dr. Fabiano Tadeu Grazioli – Universidade Regional Integrada do Alto Uruguai e das Missões Prof. Dr. Gilmei Fleck – Universidade Estadual do Oeste do Paraná Prof. Dr. Gustavo Henrique Cepolini Ferreira – Universidade Estadual de Montes Claros Profª Drª Ivone Goulart Lopes – Istituto Internazionele delle Figlie de Maria Ausiliatrice Prof. Dr. Julio Candido de Meirelles Junior – Universidade Federal Fluminense Profª Drª Keyla Christina Almeida Portela – Instituto Federal de Educação, Ciência e Tecnologia de Mato Grosso Profª Drª Lina Maria Gonçalves – Universidade Federal do Tocantins Prof. Dr. Luis Ricardo Fernandes da Costa – Universidade Estadual de Montes Claros Profª Drª Natiéli Piovesan – Instituto Federal do Rio Grande do Norte Prof. Dr. Marcelo Pereira da Silva – Universidade Federal do Maranhão Profª Drª Miranilde Oliveira Neves – Instituto de Educação, Ciência e Tecnologia do Pará Profª Drª Paola Andressa Scortegagna – Universidade Estadual de Ponta Grossa Profª Drª Rita de Cássia da Silva Oliveira – Universidade Estadual de Ponta Grossa Profª Drª Sandra Regina Gardacho Pietrobon – Universidade Estadual do Centro-Oeste Profª Drª Sheila Marta Carregosa Rocha – Universidade do Estado da Bahia Prof. Dr. Rui Maia Diamantino – Universidade Salvador Prof. Dr. Urandi João Rodrigues Junior – Universidade Federal do Oeste do Pará

Profª Drª Vanessa Bordin Viera – Universidade Federal de Campina Grande

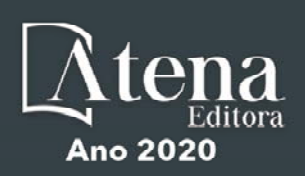

Prof. Dr. William Cleber Domingues Silva – Universidade Federal Rural do Rio de Janeiro Prof. Dr. Willian Douglas Guilherme – Universidade Federal do Tocantins

#### Ciências Agrárias e Multidisciplinar

Prof. Dr. Alexandre Igor Azevedo Pereira – Instituto Federal Goiano Prof. Dr. Antonio Pasqualetto – Pontifícia Universidade Católica de Goiás Prof. Dr. Cleberton Correia Santos – Universidade Federal da Grande Dourados Profª Drª Daiane Garabeli Trojan – Universidade Norte do Paraná Profª Drª Diocléa Almeida Seabra Silva – Universidade Federal Rural da Amazônia Prof. Dr. Écio Souza Diniz – Universidade Federal de Viçosa Prof. Dr. Fábio Steiner – Universidade Estadual de Mato Grosso do Sul Prof. Dr. Fágner Cavalcante Patrocínio dos Santos – Universidade Federal do Ceará Profª Drª Girlene Santos de Souza – Universidade Federal do Recôncavo da Bahia Prof. Dr. Júlio César Ribeiro – Universidade Federal Rural do Rio de Janeiro Profª Drª Lina Raquel Santos Araújo – Universidade Estadual do Ceará Prof. Dr. Pedro Manuel Villa – Universidade Federal de Viçosa Profª Drª Raissa Rachel Salustriano da Silva Matos – Universidade Federal do Maranhão Prof. Dr. Ronilson Freitas de Souza – Universidade do Estado do Pará Profª Drª Talita de Santos Matos – Universidade Federal Rural do Rio de Janeiro Prof. Dr. Tiago da Silva Teófilo – Universidade Federal Rural do Semi-Árido Prof. Dr. Valdemar Antonio Paffaro Junior – Universidade Federal de Alfenas

#### Ciências Biológicas e da Saúde

Prof. Dr. André Ribeiro da Silva – Universidade de Brasília Profª Drª Anelise Levay Murari – Universidade Federal de Pelotas Prof. Dr. Benedito Rodrigues da Silva Neto – Universidade Federal de Goiás Prof. Dr. Edson da Silva – Universidade Federal dos Vales do Jequitinhonha e Mucuri Profª Drª Eleuza Rodrigues Machado – Faculdade Anhanguera de Brasília Profª Drª Elane Schwinden Prudêncio – Universidade Federal de Santa Catarina Profª Drª Eysler Gonçalves Maia Brasil – Universidade da Integração Internacional da Lusofonia Afro-Brasileira Prof. Dr. Ferlando Lima Santos – Universidade Federal do Recôncavo da Bahia Prof. Dr. Fernando José Guedes da Silva Júnior – Universidade Federal do Piauí Profª Drª Gabriela Vieira do Amaral – Universidade de Vassouras Prof. Dr. Gianfábio Pimentel Franco – Universidade Federal de Santa Maria Profª Drª Iara Lúcia Tescarollo – Universidade São Francisco Prof. Dr. Igor Luiz Vieira de Lima Santos – Universidade Federal de Campina Grande Prof. Dr. José Max Barbosa de Oliveira Junior – Universidade Federal do Oeste do Pará Prof. Dr. Luís Paulo Souza e Souza – Universidade Federal do Amazonas Profª Drª Magnólia de Araújo Campos – Universidade Federal de Campina Grande Prof. Dr. Marcus Fernando da Silva Praxedes – Universidade Federal do Recôncavo da Bahia Profª Drª Mylena Andréa Oliveira Torres – Universidade Ceuma Profª Drª Natiéli Piovesan – Instituto Federacl do Rio Grande do Norte Prof. Dr. Paulo Inada – Universidade Estadual de Maringá Profª Drª Renata Mendes de Freitas – Universidade Federal de Juiz de Fora Profª Drª Vanessa Lima Gonçalves – Universidade Estadual de Ponta Grossa Profª Drª Vanessa Bordin Viera – Universidade Federal de Campina Grande

#### Ciências Exatas e da Terra e Engenharias

Prof. Dr. Adélio Alcino Sampaio Castro Machado – Universidade do Porto

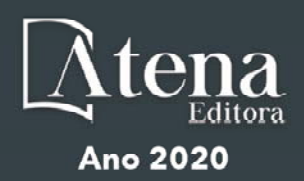

Prof. Dr. Alexandre Leite dos Santos Silva – Universidade Federal do Piauí Prof. Dr. Carlos Eduardo Sanches de Andrade – Universidade Federal de Goiás Profª Drª Carmen Lúcia Voigt – Universidade Norte do Paraná Prof. Dr. Eloi Rufato Junior – Universidade Tecnológica Federal do Paraná Prof. Dr. Fabrício Menezes Ramos – Instituto Federal do Pará Prof. Dr. Juliano Carlo Rufino de Freitas – Universidade Federal de Campina Grande Profª Drª Luciana do Nascimento Mendes – Instituto Federal de Educação, Ciência e Tecnologia do Rio Grande do Norte Prof. Dr. Marcelo Marques – Universidade Estadual de Maringá Profª Drª Neiva Maria de Almeida – Universidade Federal da Paraíba Profª Drª Natiéli Piovesan – Instituto Federal do Rio Grande do Norte Prof. Dr. Takeshy Tachizawa – Faculdade de Campo Limpo Paulista Conselho Técnico Científico Prof. Me. Abrãao Carvalho Nogueira – Universidade Federal do Espírito Santo Prof. Me. Adalberto Zorzo – Centro Estadual de Educação Tecnológica Paula Souza Prof. Me. Adalto Moreira Braz – Universidade Federal de Goiás Prof. Dr. Adaylson Wagner Sousa de Vasconcelos – Ordem dos Advogados do Brasil/Seccional Paraíba Prof. Me. André Flávio Gonçalves Silva – Universidade Federal do Maranhão Profª Drª Andreza Lopes – Instituto de Pesquisa e Desenvolvimento Acadêmico Profª Drª Andrezza Miguel da Silva – Universidade Estadual do Sudoeste da Bahia Prof. Dr. Antonio Hot Pereira de Faria – Polícia Militar de Minas Gerais Profª Ma. Bianca Camargo Martins – UniCesumar Profª Ma. Carolina Shimomura Nanya – Universidade Federal de São Carlos Prof. Me. Carlos Antônio dos Santos – Universidade Federal Rural do Rio de Janeiro Prof. Ma. Cláudia de Araújo Marques – Faculdade de Música do Espírito Santo Profª Drª Cláudia Taís Siqueira Cagliari – Centro Universitário Dinâmica das Cataratas Prof. Me. Daniel da Silva Miranda – Universidade Federal do Pará Profª Ma. Daniela da Silva Rodrigues – Universidade de Brasília Profª Ma. Dayane de Melo Barros – Universidade Federal de Pernambuco Prof. Me. Douglas Santos Mezacas – Universidade Estadual de Goiás Prof. Dr. Edwaldo Costa – Marinha do Brasil Prof. Me. Eduardo Gomes de Oliveira – Faculdades Unificadas Doctum de Cataguases Prof. Me. Eliel Constantino da Silva – Universidade Estadual Paulista Júlio de Mesquita Prof. Me. Euvaldo de Sousa Costa Junior – Prefeitura Municipal de São João do Piauí Profª Ma. Fabiana Coelho Couto Rocha Corrêa – Centro Universitário Estácio Juiz de Fora Prof. Dr. Fabiano Lemos Pereira – Prefeitura Municipal de Macaé Prof. Me. Felipe da Costa Negrão – Universidade Federal do Amazonas Profª Drª Germana Ponce de Leon Ramírez – Centro Universitário Adventista de São Paulo Prof. Me. Gevair Campos – Instituto Mineiro de Agropecuária Prof. Dr. Guilherme Renato Gomes – Universidade Norte do Paraná Prof. Me. Gustavo Krahl – Universidade do Oeste de Santa Catarina

Prof. Me. Helton Rangel Coutinho Junior – Tribunal de Justiça do Estado do Rio de Janeiro

Profª Ma. Jaqueline Oliveira Rezende – Universidade Federal de Uberlândia

Prof. Me. Javier Antonio Albornoz – University of Miami and Miami Dade College

Profª Ma. Jéssica Verger Nardeli – Universidade Estadual Paulista Júlio de Mesquita Filho

Prof. Me. Jhonatan da Silva Lima – Universidade Federal do Pará

Prof. Me. José Luiz Leonardo de Araujo Pimenta – Instituto Nacional de Investigación Agropecuaria Uruguay

Prof. Me. José Messias Ribeiro Júnior – Instituto Federal de Educação Tecnológica de Pernambuco

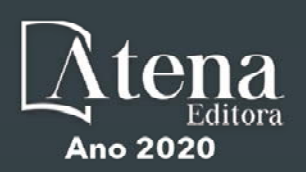

Profª Ma. Juliana Thaisa Rodrigues Pacheco – Universidade Estadual de Ponta Grossa Profª Drª Kamilly Souza do Vale – Núcleo de Pesquisas Fenomenológicas/UFPA Profª Drª Karina de Araújo Dias – Prefeitura Municipal de Florianópolis Prof. Dr. Lázaro Castro Silva Nascimento – Laboratório de Fenomenologia & Subjetividade/UFPR Prof. Me. Leonardo Tullio – Universidade Estadual de Ponta Grossa Profª Ma. Lilian Coelho de Freitas – Instituto Federal do Pará Profª Ma. Liliani Aparecida Sereno Fontes de Medeiros – Consórcio CEDERJ Profª Drª Lívia do Carmo Silva – Universidade Federal de Goiás Prof. Me. Lucio Marques Vieira Souza – Secretaria de Estado da Educação, do Esporte e da Cultura de Sergipe Prof. Me. Luis Henrique Almeida Castro – Universidade Federal da Grande Dourados Prof. Dr. Luan Vinicius Bernardelli – Universidade Estadual do Paraná Prof. Dr. Michel da Costa – Universidade Metropolitana de Santos Prof. Dr. Marcelo Máximo Purificação – Fundação Integrada Municipal de Ensino Superior Prof. Me. Marcos Aurelio Alves e Silva – Instituto Federal de Educação, Ciência e Tecnologia de São Paulo Profª Ma. Marileila Marques Toledo – Universidade Federal dos Vales do Jequitinhonha e Mucuri Prof. Me. Ricardo Sérgio da Silva – Universidade Federal de Pernambuco Prof. Me. Rafael Henrique Silva – Hospital Universitário da Universidade Federal da Grande Dourados Profª Ma. Renata Luciane Polsaque Young Blood – UniSecal Profª Ma. Solange Aparecida de Souza Monteiro – Instituto Federal de São Paulo Prof. Me. Tallys Newton Fernandes de Matos – Faculdade Regional Jaguaribana

Prof. Dr. Welleson Feitosa Gazel – Universidade Paulista

#### **Dados Internacionais de Catalogação na Publicação (CIP) (eDOC BRASIL, Belo Horizonte/MG)**

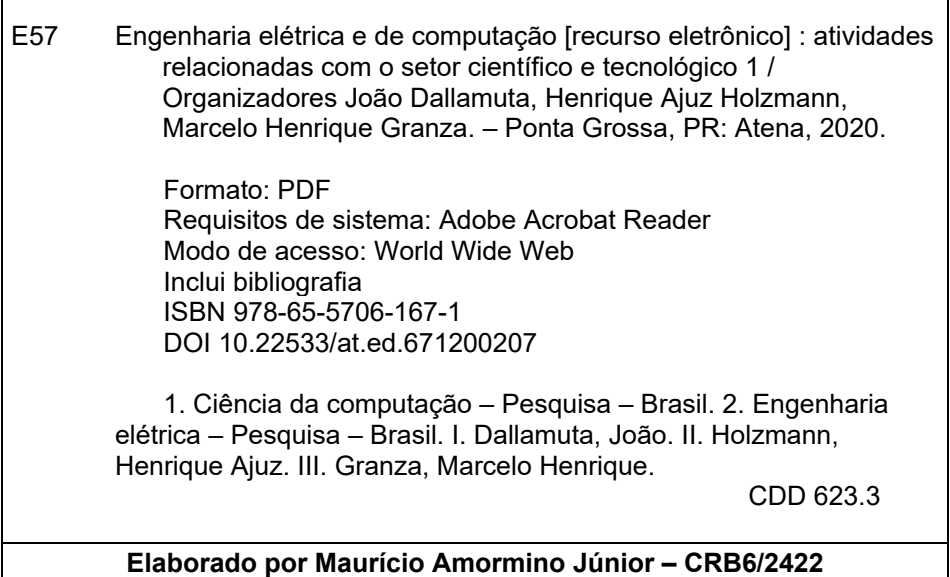

Atena Editora Ponta Grossa – Paraná - Brasil www.atenaeditora.com.br contato@atenaeditora.com.br

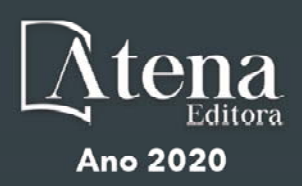

# **APRESENTAÇÃO**

Não há padrões de desempenho em engenharia elétrica e da computação que sejam duradouros. Desde que Gordon E. Moore fez a sua clássica profecia tecnológica, em meados dos anos 60, a qual o número de transistores em um chip dobraria a cada 18 meses - padrão este válido até hoje – muita coisa mudou. Permanece porem a certeza de que não há tecnologia na neste campo do conhecimento que não possa ser substituída a qualquer momento por uma nova, oriunda de pesquisa científica nesta área.

Produzir conhecimento em engenharia elétrica e da computação é, portanto, atuar em fronteiras de padrões e técnicas de engenharia. Algo desafiador para pesquisadores e engenheiros.

Neste livro temos uma diversidade de temas nas áreas níveis de profundidade e abordagens de pesquisa, envolvendo aspectos técnicos e científicos. Aos autores e editores, agradecemos pela confiança e espirito de parceria.

Boa leitura

João Dallamuta Henrique Ajuz Holzmann Marcelo Henrique Granza

# **SUMÁRIO**

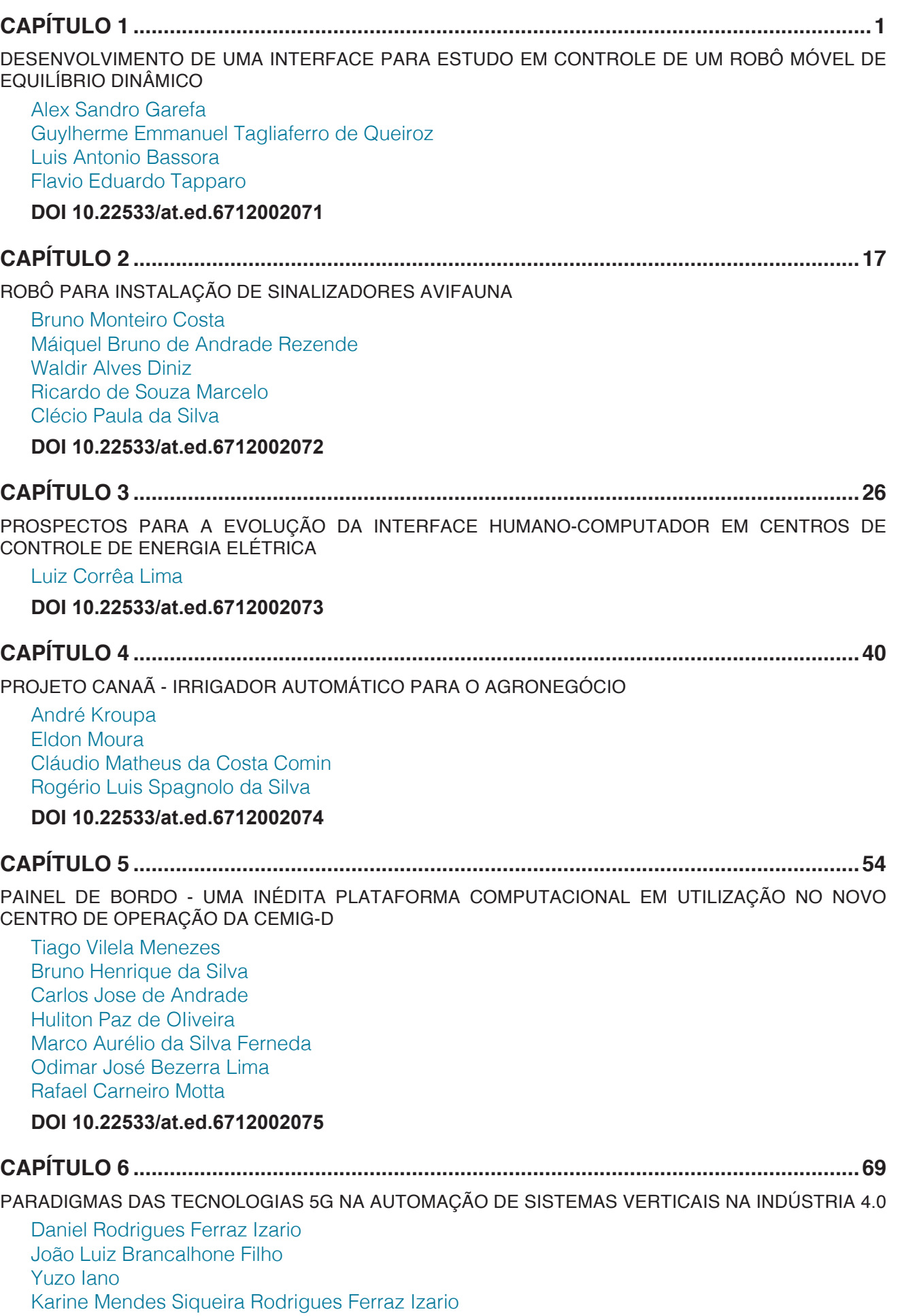

**[DOI](#page--1-0) 10.22533/at.ed.6712002076**

# **SUMÁRIO**

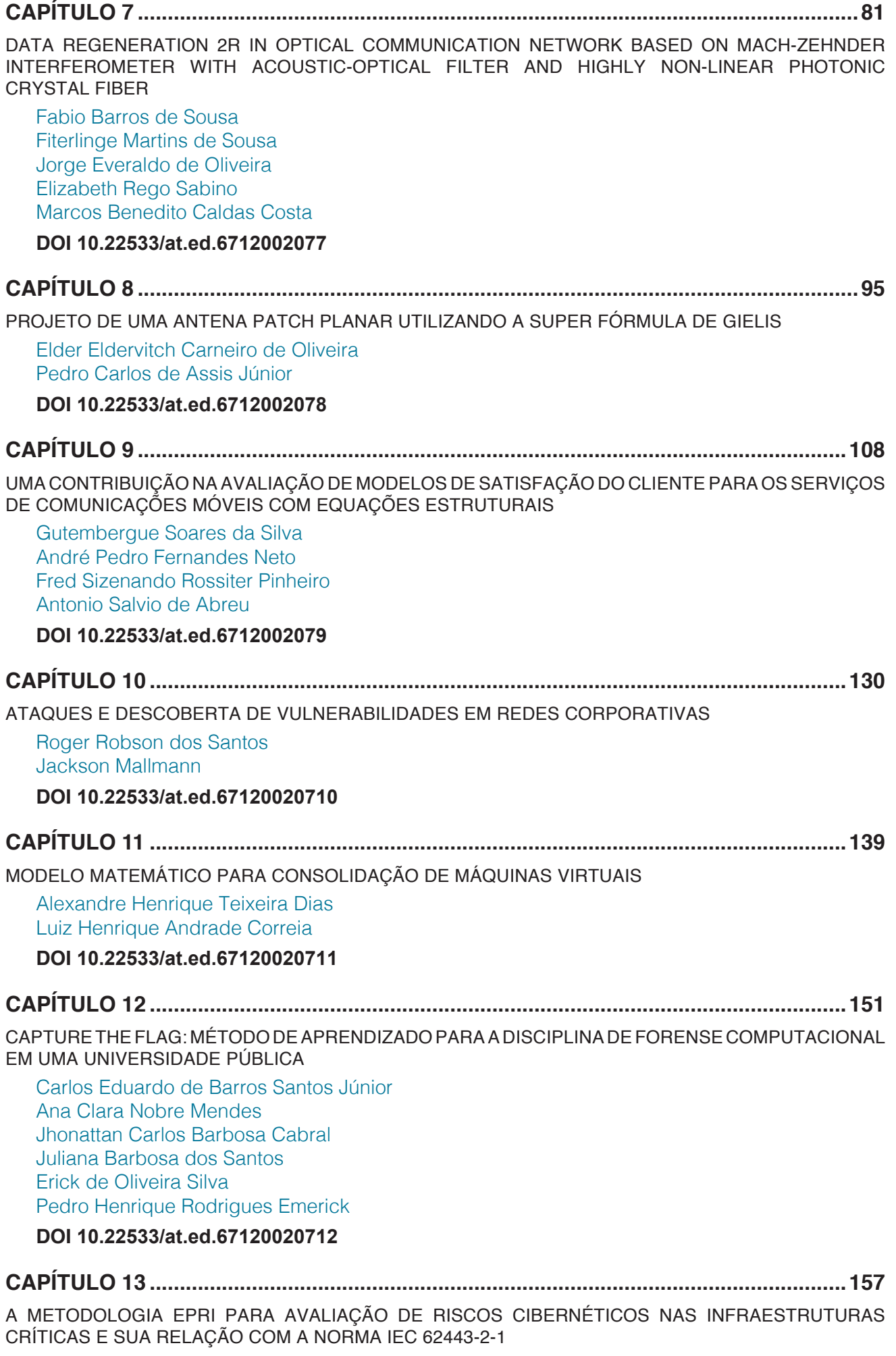

[Luiz Augusto Kawafune Campelo](#page--1-0)

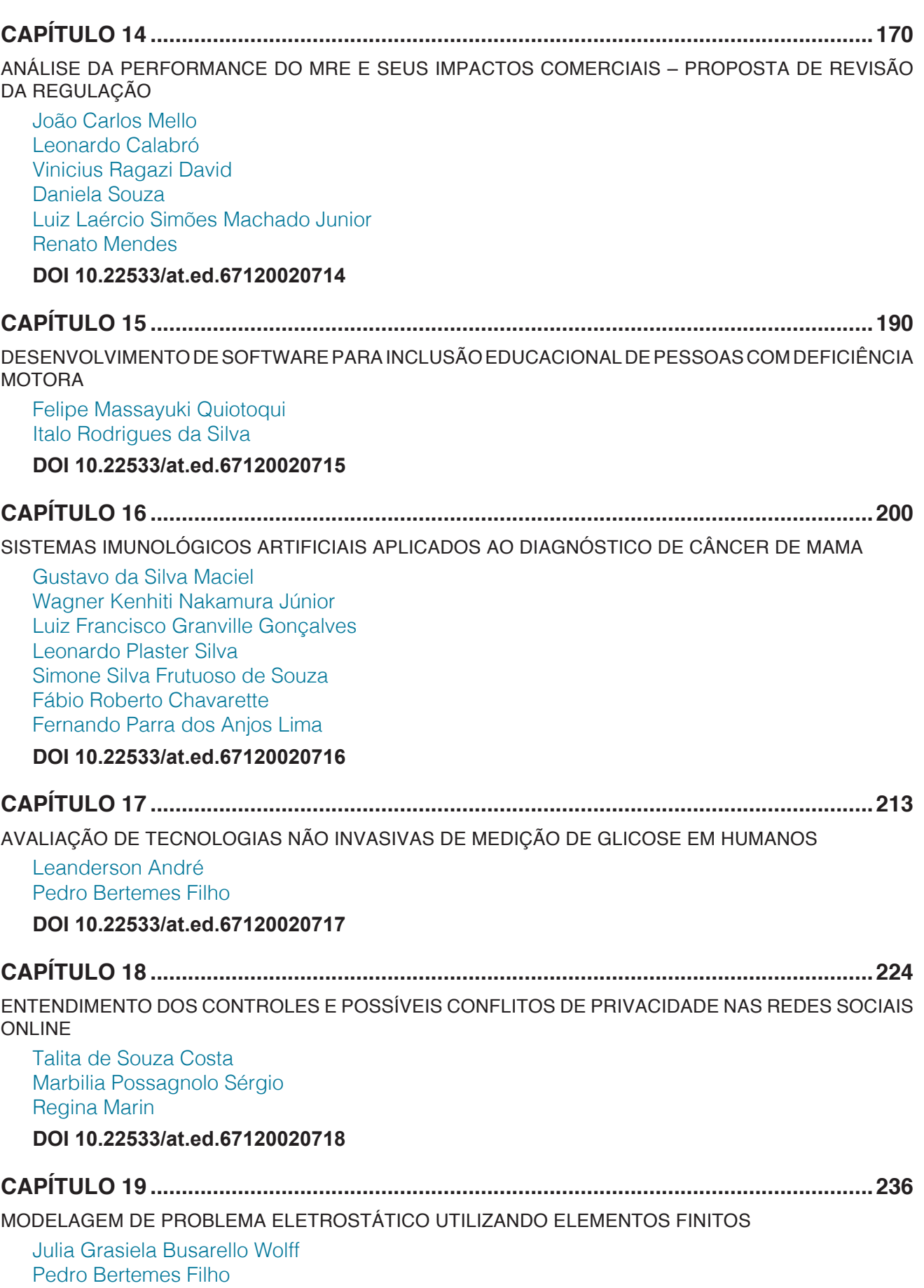

**[DOI](#page-11-0) 10.22533/at.ed.67120020719**

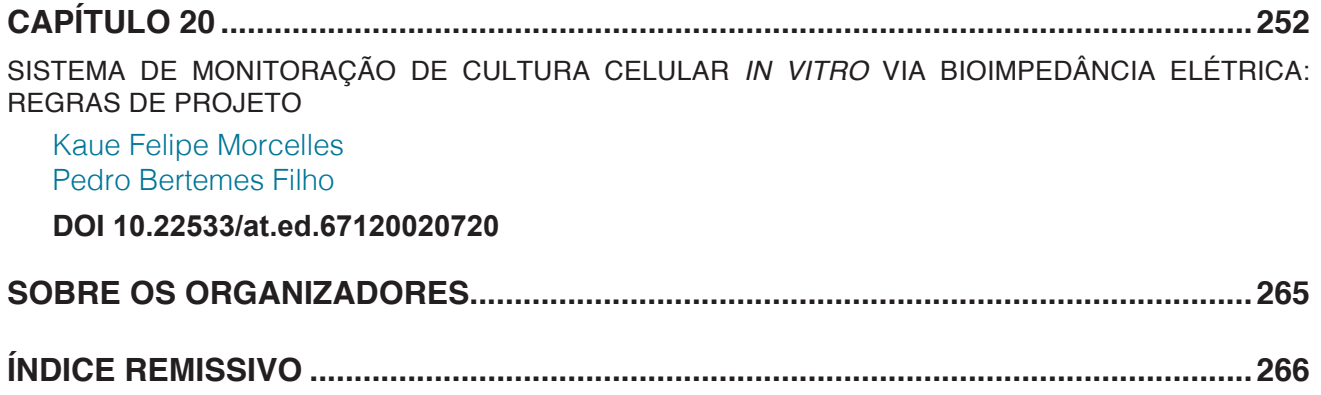

# **CAPÍTULO 19**

# <span id="page-11-0"></span>MODELAGEM DE PROBLEMA ELETROSTÁTICO UTILIZANDO ELEMENTOS FINITOS

*Data de aceite: 01/06/2020*

#### **Julia Grasiela Busarello Wolff**

Universidade do Estado de Santa Catarina, Dept. Engenharia Elétrica, Joinville. wolff1980@gmail.com

#### **Pedro Bertemes Filho**

Universidade do Estado de Santa Catarina, Dept. Engenharia Elétrica, Joinville.

**RESUMO:** Na modelagem de problemas eletromagnéticos podem ser utilizados dois métodos denominados analítico e numérico. O método analítico fornece uma solução exata do problema e é utilizado somente em problemas com geometrias as quais permitam a fácil suposição de condições de contorno. Já o método numérico fornece uma solução aproximada do problema e, geralmente, é desenvolvido computacionalmente, devido ao extenso número de equações a serem solucionadas. Alguns exemplos de métodos numéricos são: método das diferenças finitas (MDF), método dos momentos (MOM), modelagem por linhas de transmissão (TLM), método dos elementos finitos (FEM) etc. Nesse trabalho foi utilizado o software FEMM 4.2, que trabalha com o método dos elementos finitos

(FEM). O FEM é uma variação do método de Ritz (variacional) para modelagem de um problema eletrostático. O método de Ritz resume-se em obter a capacitância em um dispositivo capacitor, com secção transversal quadrada e grafica as superfícies equipotenciais. O software FEMM 4.2® foi desenvolvido por David Meeker. Este método utilizado nesse trabalho forneceu bons resultados em baixas frequências em comparação com outros resultados já publicados.

**PALAVRAS-CHAVE:** Elementos Finitos, Problema Eletrostático, FEMM 4.2, Capacitância

**ABSTRACT:** In the modeling of electromagnetic problems two methods called analytical and numerical are widely used. The analytical method selects an exact solution of the problem and uses only problems with geometries, as they allow an easy assumption of the boundary conditions. The numerical method is an approximate solution to the problem and is usually computationally developed due to the large number of equations to be solved. Some examples of numerical methods are: finite difference method (MDF), moment method (MOM), modeling by transmission lines, finite element method (FEM), etc. In this work, the software FEMM 4.2 was used, which works with

the finite element method (FEM). FEM is a variation of the Ritz method for modeling an electrostatic problem. The Ritz method is summarized in obtaining a capacitance in a device capacitor, having a square and graphical cross section as equipotential surfaces. The FEMM 4.2® software was developed by David Meeker. This method provided good results at low frequencies into comparison to others methods already published.

**KEYWORDS:** Finite Elements, Electrostatic Problem, FEMM 4.2, Capacitance

# **1 | INTRODUÇÃO**

#### **1.1 Introdução ao Método dos Elementos Finitos**

O método dos elementos finitos (FEM) foi originado no campo da análise estrutural para resolver problemas mecânicos. Apesar do seu tratamento matemático inicial, que foi fornecido por Courant [1], em 1943, o FEM não foi aplicado à problemas eletromagnéticos antes de 1968. Desde então, o método tem sido empregado em diversas áreas, tais como, problemas de guias de onda, máquinas elétricas, dispositivos semicondutores, microfitas e absorção da radiação eletromagnética por organismos biológicos. O FEM foi aplicado a problemas de eletromagnetismo, em 1968, por Silvester [2]. O método das diferenças finitas (MDF) e o método dos momentos (MOM) são conceitualmente simples e menos complexos para implementação computacional do que o método dos elementos finitos (FEM) [3]. Entretanto, o FEM é uma técnica numérica mais versátil e potente para manipulação de problemas envolvendo geometrias complexas e meios não homogêneos. A generalidade sistemática do método torna possível a construção de programas de computador de propósitos gerais para resolver um extenso conjunto de problemas. Consequentemente, os programas desenvolvidos nesse trabalho, em particular, foram aplicados com bons resultados, para resolver problemas, de campos diferentes, com pequena ou nenhuma modificação [2].

A análise de elementos finitos para qualquer problema eletromagnético envolve quatro passos [3]:

- Discretização da região de solução em um número finito de sub-regiões ou elementos,
- Derivação das equações dominantes para um elemento típico,
- Montagem dos elementos na região de solução, e,
- Resolução do sistema de equações.

A discretização num meio contínuo envolve dividir a região de solução em subdomínios, chamado elementos. A Fig. 1 mostra alguns elementos típicos para problemas de uma, duas ou três dimensões.

# **1.2 Solução da Equação de Laplace**

Uma aplicação do FEM para problemas eletrostáticos, permite-nos aplicar os quatro passos mencionados acima para resolver a equação de Laplace,  $\Box^2 V = 0$ . A título de ilustração, seguiremos estritamente os quatro passos mencionados acima.

# *1.2.1 Discretização de Elementos Finitos*

Para encontrar a distribuição de potencial  $V(x, y)$  para a região de solução em duas dimensões mostrada na Fig. 2(a), foi dividida a região em um número de elementos finitos tal como ilustrado na Fig. 2(b).

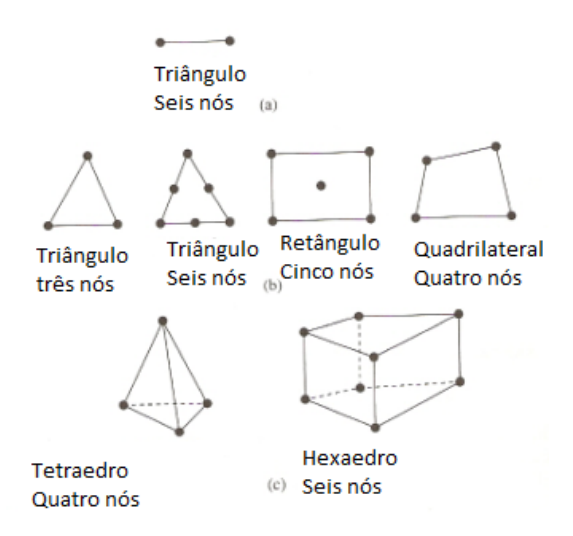

Fig. 1**.** Elementos finitos típicos: (a) Uma dimensão, (b) Duas dimensões, (c) três dimensões. [9]

Na Fig. 2(b), a região de solução é subdividida em nove elementos finitos nãosobrepostos; elementos 6, 8 e 9 são quadriláteros de quatro nós, enquanto que os outros elementos são triângulos de três nós. Em situações práticas, entretanto, é preferível, para facilitar o cálculo, ter-se elementos do mesmo tipo inteiramente na região. Ou seja, na Fig. 2(b), nós dividiremos cada quadrilátero em dois triângulos então teremos doze elementos triangulares ao todo. A subdivisão da região de solução em elementos é comumente feita manualmente, mas em situações onde um grande número de elementos é necessário, esquemas automáticos são usados.

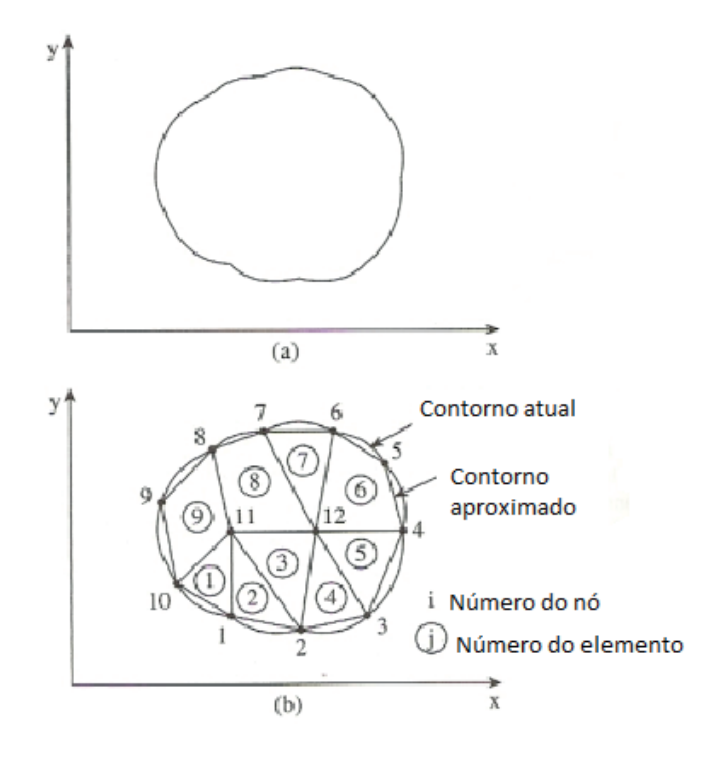

Fig. 2. (a) A região de solução; (b) Discretização da região em elementos finitos. [9]

Nós obtemos uma aproximação para o *potencial V*<sub>e</sub> dentro de um elemento e e então correlacionar a distribuição de potencial em vários elementos tal que o potencial é contínuo através dos limites entre os elementos. A solução aproximada para a região total é

$$
V(x, y) \Box \coprod_{e=1}^{N} V_e(x, y)
$$
\n(1.1)

onde *N* é o número de elementos triangulares nos quais a região de solução é dividida. A forma mais comum de aproximação para  $V<sub>e</sub>$  dentro de um elemento é a aproximação polinomial, isto é:

$$
V_e(x, y) = a + bx + cy \tag{1.2}
$$

para um elemento triangular e,

$$
V_e(x, y) = a + bx + cy + dxy \tag{1.3}
$$

para um elemento quadrilátero. As constantes *a*, *b*, *c* e *d* estão sendo determinadas. O potencial *Ve* é não nulo dentro de um elemento *e* mas é zero do lado de fora de *e* . Levando em conta o fato de que os elementos quadriláteros não se adaptam ao limite curvado tão facilmente quanto os elementos triangulares, nós preferimos utilizar elementos triangulares em nossa análise. Observe que nossa suposição de variação de potencial linear dentro do elemento triangular como na Eq. (1.2) é a mesma conforme suposta para

o campo elétrico uniforme dentro do elemento, ou seja,

$$
\stackrel{1}{E}_e = \Box \quad V_e = \Box (b \stackrel{r}{a}_x + c \stackrel{r}{a}_y) \tag{1.4}
$$

#### *1.2.2 Equações que regem os Elementos*

Considere um elemento triangular típico conforme mostrado na Fig. 3. O potencial  $V_{el}$ ,  $V_{e2}$  e  $V_{e3}$  nos nós 1, 2 e 3, respectivamente, são obtidos usando Eq. (1.2), ou seja,

$$
\begin{bmatrix} V_{e1} \\ V_{e2} \\ V_{e3} \end{bmatrix} = \begin{bmatrix} 1 & x_1 & y_1 \\ 1 & x_2 & y_2 \\ 1 & x_3 & y_3 \end{bmatrix} \begin{bmatrix} a \\ b \\ c \end{bmatrix}
$$
 (1.5)

Os coeficientes *a*, *b* e *c* são determinados da Eq. (1.5) como:

$$
\begin{bmatrix} a \\ b \\ c \end{bmatrix} = \begin{bmatrix} 1 & x_1 & y_1 \\ 1 & x_2 & y_2 \\ 1 & x_3 & y_3 \end{bmatrix}^{-1} \begin{bmatrix} V_{e1} \\ V_{e2} \\ V_{e3} \end{bmatrix}
$$
 (1.6)

Substituindo essas equações na Eq. (1.2) obtém-se:

$$
V_e = \begin{bmatrix} 1 & x & y \end{bmatrix} \frac{1}{2A} \begin{bmatrix} (x_2y_3 - x_3y_2) & (x_3y_1 - x_1y_3) & (x_1y_2 - x_2y_1) \ (y_2 - y_3) & (y_3 - y_1) & (y_1 - y_2) \ (x_3 - x_2) & (x_1 - x_3) & (x_2 - x_1) \end{bmatrix} \begin{bmatrix} V_{e1} \ V_{e2} \ V_{e3} \end{bmatrix}
$$

ou,

$$
V_e = \sum_{i=1}^{3} \alpha_i(x, y) V_{ei}
$$
\n(1.7)

onde:

$$
\alpha_1 = \frac{1}{2A} \left[ (x_2 y_3 - x_3 y_2) + (y_2 - y_3)x + (x_3 - x_2)y \right], \quad (1.8a)
$$

$$
\alpha_2 = \frac{1}{2A} \left[ (x_3 y_1 - x_1 y_3) + (y_3 - y_1)x + (x_1 - x_3)y \right], \quad (1.8b)
$$

$$
\alpha_3 = \frac{1}{2A} [(x_1 y_2 - x_2 y_1) + (y_1 - y_2)x + (x_2 - x_1)y], \quad (1.8c)
$$

E, *A* é a área do elemento *e*, ou seja,

$$
2A = \begin{vmatrix} 1 & x_1 & y_1 \\ 1 & x_2 & y_2 \\ 1 & x_3 & y_3 \end{vmatrix} = (x_1y_2 - x_2y_1) + (x_3y_1 - x_1y_3) + (x_2y_3 - x_3y_2)
$$

Ou,

$$
A = \frac{1}{2} [(x_2 - x_1)(y_3 - y_1) - (x_3 - x_1)(y_2 - y_1)] \tag{1.9}
$$

O valor de *A* é positivo se os nós são numerados no sentido anti-horário (partindo de qualquer nó) conforme mostrado pela seta na Fig. 3.

Observe que a Eq. (1.7) dá o potencial em qualquer ponto (*x*, *y*) dentro do elemento fornecido pelos potenciais nos vértices são conhecidos.

Essa é uma análise de diferenças finitas distinta, onde o potencial é conhecido nos pontos da malha somente. Além disso, observe que *<sup>i</sup>* a são funções de interpolação lineares.

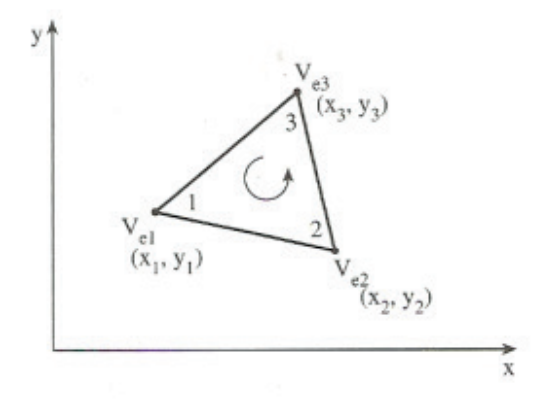

Fig. 3**.** Elemento triangular típico; nó local numerado 1 – 2 - 3 deve proceder o sentido anti-horário conforme indicado pela seta. [9]

Elas são chamadas de *funções de forma do elemento* e elas têm as seguintes propriedades [4]:

$$
\alpha_i = \begin{cases} 1, & i = j \\ 0, & i \neq j \end{cases}
$$
\n
$$
\sum_{i=1}^3 \alpha_i(x, y) = 1
$$
\n(1.10a)

As funções de forma  $a_1, a_2$ e a  $_3$  são ilustradas na Fig. 4. Os funcionais correspondentes à Equação de Laplace,  $\Box^2 V = 0$  são dados por:

$$
W_e = \frac{1}{2} \int \varepsilon \left| \vec{E}_e \right|^2 dS = \frac{1}{2} \int \varepsilon \left| \nabla V_e \right|^2 dS \tag{1.11}
$$

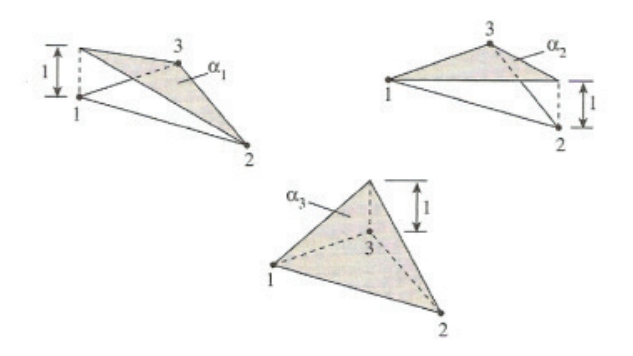

Fig. 4. Funções de forma  $a_1, a_2$ e  $a_3$  para um elemento triangular. [9]

(Fisicamente, o funcional  $W_e$  é a energia por unidade de comprimento associada ao elemento *e* .) da Eq. (1.7),

$$
\Box V_e = \prod_{i=1}^{3} V_e \Box \mathbf{a}_i
$$
 (1.12)

Substituindo a Eq. (1.12) na Eq. (1.11) obtém-se:

$$
W_e \frac{1}{2} \sum_{i=1}^3 \sum_{j=1}^3 \varepsilon V_{ei} \left[ \int \nabla \alpha_i \cdot \nabla \alpha_j dS \right] V_{ej} \tag{1.13}
$$

Se definirmos o termo entre colchetes como:

$$
C_{ij}^{(e)} = \int \nabla \alpha_i \cdot \nabla \alpha_j dS,
$$

(1.14)

Pode-se escrever a Eq. (1.13) na forma de matriz conforme segue:

$$
W_e = \frac{1}{2} \, . \, \varepsilon \left[ V_e \right]^t \cdot \left[ C^{(e)} \right] \left[ V_e \right] \tag{1.15}
$$

onde o *t* sobrescrito significa a transposta da matriz,

 $\begin{bmatrix} V_e \end{bmatrix} = \begin{bmatrix} V_{e1} \\ V_{e2} \\ V_{e3} \end{bmatrix}$  (1.16a) E,

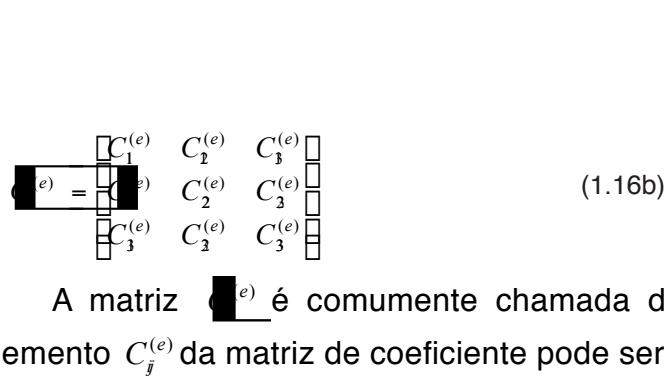

 $C_1^{(e)} = \begin{bmatrix} C_2^{(e)} & C_2^{(e)} & \cdots & C_3^{(e)} \end{bmatrix}$ <br>  $C_3^{(e)}$   $C_4^{(e)}$   $C_5^{(e)}$   $C_6^{(e)}$   $C_7^{(e)}$   $C_8^{(e)}$   $C_9^{(e)}$   $C_9^{(e)}$   $C_1^{(e)}$   $C_2^{(e)}$   $C_3^{(e)}$   $C_4^{(e)}$   $C_5^{(e)}$   $C_6^{(e)}$   $C_7^{(e)}$   $C_8^{(e)}$   $C_9^{(e)}$  elemento  $C_i^{(e)}$  da matriz de coeficiente pode ser considerado como um acoplamento entre os nós *i* e *j*; seus valores são obtidos das Eqs. (1.8) e (1.14). Por exemplo:

$$
C_{12}^{(e)} = \int \nabla \alpha_i \cdot \nabla \alpha_j dS =
$$
  
\n
$$
\frac{1}{4A^2} [(y_2 - y_3)(y_3 - y_1) + (x_3 - x_2)(x_1 - x_3)] \int dS =
$$
  
\n
$$
= \frac{1}{4A} [(y_2 - y_3)(y_3 - y_1) + (x_3 - x_2)(x_1 - x_3)] \qquad (1.17a)
$$

Da mesma forma,

$$
C_{13}^{(e)} = \frac{1}{4A} [(y_2 - y_3)(y_1 - y_2) + (x_3 - x_2)(x_2 - x_1)],
$$
 (1.17b)

$$
C_{23}^{(e)} = \frac{1}{4A} [(y_3 - y_1)(y_1 - y_2) + (x_1 - x_3)(x_2 - x_1)], (1.17c)
$$

$$
C_{11}^{(e)} = \frac{1}{4A} \Big[ (y_2 - y_3)^2 + (x_3 - x_2)^2 \Big] \tag{1.17d}
$$

$$
C_{22}^{(e)} = \frac{1}{4A} \Big[ (y_3 - y_1)^2 + (x_1 - x_3)^2 \Big] \tag{1.17e}
$$

$$
C_{33}^{(e)} = \frac{1}{4A} \Big[ (y_1 - y_2)^2 + (x_2 - x_1)^2 \Big] \tag{1.17f}
$$

Ainda,

$$
C_{21}^{(e)} = C_{12}^{(e)}, C_{31}^{(e)} = C_{13}^{(e)}, C_{32}^{(e)} = C_{23}^{(e)}
$$
(1.18)

#### *1.2.3 Montagem de todos os Elementos*

Considerando um elemento típico, o próximo passo é montar tais elementos na região de solução. A energia associada com a montagem dos elementos é:

$$
W = \sum_{e=1}^{N} W_e = \frac{1}{2} \varepsilon [V]^{t} [C][V]
$$
 (1.19)

Onde,

$$
\mathcal{L}^{\mathcal{A}}_{\mathcal{A}}
$$

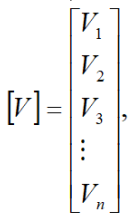

*n* é o número de nós, *N* é o número de elementos, e [*C*] é chamado de *matriz dos*  coeficientes global ou *total*, a qual é uma montagem das matrizes de coeficientes de elementos individuais. Observe que para obter a Eq. (1.19), nós consideramos que a região de solução total é homogênea e que e é constante. Para uma região de solução não homogênea conforme mostrada na Fig. 5, por exemplo, a região é discretizada tal que cada elemento finito é homogêneo. Nesse caso, a Eq. (1.11) ainda se mantém, mas a Eq. (1.19) não se aplica desde que e(=e<sub>re</sub><sub>o</sub>) ou simplesmente e<sub>r</sub> varia de elemento para elemento. Para aplicar a Eq. (1.19), nós devemos substituir e por e<sub>o</sub> e multiplicar o integrando na Eq. (1.14) por e<sub>r</sub>.

O processo pelo qual matrizes de coeficiente de elemento individual são montadas para se obter a matriz de coeficiente global é melhor ilustrado com um exemplo.

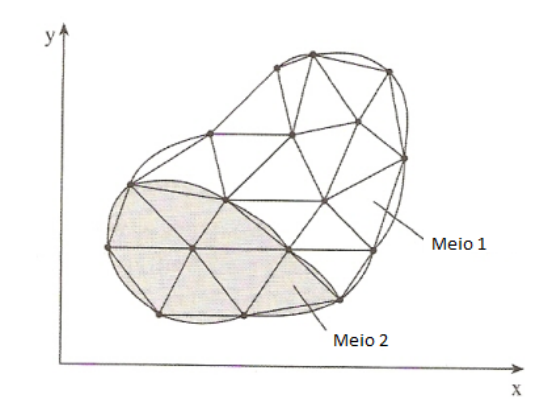

Fig. 5. Discretização de uma região de solução não homogênea. [9]

Considere a malha de elemento finito consistindo de três elementos finitos conforme mostrada na Fig. 6.

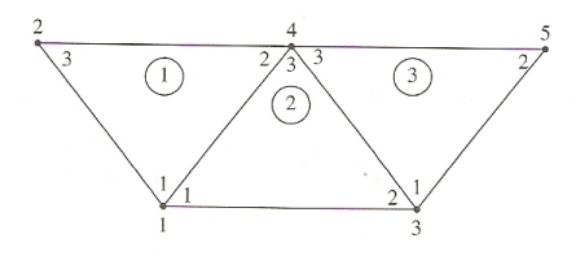

Figura 6. Montagem de três elementos; i – j - k correspondentes à numeração local (1-2-3) do elemento na Fig. 3. [9]

Observe as numerações da malha. As numerações dos nós 1, 2, 3, 4 e 5, são

chamadas de numeração *global*. A numeração *i – j – k* é denominada numeração *local*, e corresponde com 1 - 2 - 3 do elemento na Fig. 3. Por exemplo, para o elemento 3 na Fig. 6, a numeração global 3 - 4 - 5 corresponde a numeração local 1 - 2 - 3 do elemento na Fig. 3. (Observe que a numeração local deve estar em seqüência no sentido anti-horário partindo de qualquer nó do elemento). Para o elemento 3, podemos escolher 4 - 3 - 5 ao invés de 3 - 5 - 4 para corresponder com 1 - 2 - 3 do elemento na Fig. 3. Então, a numeração na Fig. 6 não é única. Mas qualquer numeração é usada, a matriz de coeficiente global continua a mesma. Considerando a numeração própria na Fig. 6, a matriz de coeficiente global esperada deve ter a seguinte forma:

$$
[C] = \begin{bmatrix} C_{11} C_{12} & C_{13} & C_{14} & C_{15} \\ C_{21} C_{22} & C_{23} & C_{24} & C_{25} \\ C_{31} C_{32} & C_{33} & C_{34} & C_{35} \\ C_{41} C_{42} & C_{43} & C_{44} & C_{45} \\ C_{51} C_{52} & C_{53} & C_{54} & C_{55} \end{bmatrix}
$$
(1.21)

a qual é uma matriz 5 x 5 já que cinco nós ( $n = 5$ ) estão envolvidos. Novamente,  $C_i$ é o acoplamento entre os nós *i* e *j*. Nós obtemos *Cij* pelo fato de que a distribuição de potencial deve ser contínua através dos limites inter elementares. A contribuição para a posição *i, j* em [*C*] vem de todos os elementos contendo os nós *i* e *j*. Por exemplo, na Fig. 6, os elementos 1 e 2 têm o nó 1 em comum, conseqüentemente:

$$
C_{11} = C_{11}^{(1)} + C_{11}^{(2)} \tag{1.22a}
$$

O nó 2 pertence ao elemento 1 somente; então:

$$
C_{22} = C_{33}^{(1)} \tag{1.22b}
$$

O nó 4 pertence aos elementos 1, 2 e 3; consequentemente:

$$
C_{44} = C_{22}^{(1)} + C_{33}^{(2)} + C_{33}^{(3)}
$$
 (1.22c)

Os nós 1 e 4 pertencem, simultaneamente, aos elementos 1 e 2; desta forma:

$$
C_{14} = C_{41} = C_{12}^{(1)} + C_{13}^{(2)}
$$
 (1.22d)

Desde que não há acoplamento (ou ligação direta) entre os nós 2 e 3,

$$
C_{23} = C_{32} = 0 \tag{1.22e}
$$

Continuando desta maneira, nós obtemos todos os termos da matriz de coeficiente global por inspeção da Fig. 6, conforme segue:

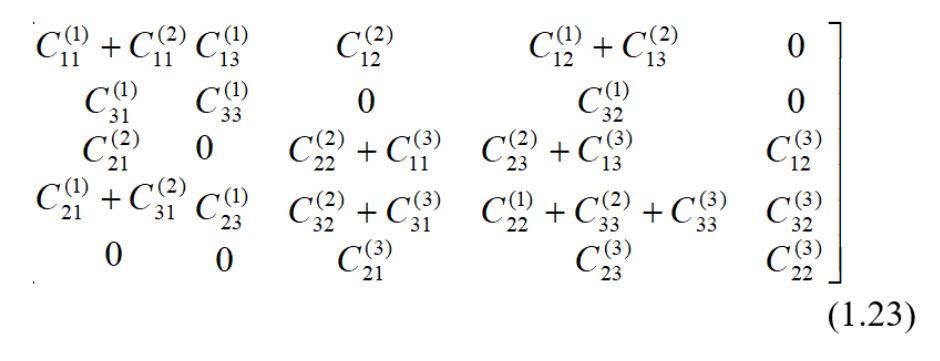

Observe que a matriz de coeficientes dos elementos se sobrepõem nos nós divididos pelos elementos e que há 27 termos (9 para cada um dos 3 elementos) na matriz de coeficiente global [*C*]. Observe, ainda, as seguintes propriedades da matriz [*C*]:

- (1) Ela é simétrica (*Cij=Cji*)como a matriz de coeficiente dos elementos.
- (2) Desde que (*Cij*=0) se não há acoplamento existente entre os nós i e j, esperase que para um grande número de elementos [*C*] se torna esparsa. A matriz [*C*] é, ainda, em banda se os nós são cuidadosamente numerados. Isso pode ser mostrado usando a Eq. (1.17), ou seja:

$$
\sum_{i=1}^{3} C_{ij}^{(e)} = 0 = \sum_{j=1}^{3} C_{ij}^{(e)}
$$

(3) Ela é única (singular). Contudo, isso não seja tão óbvio, pode ser mostrado usando a matriz de coeficiente dos elementos da Eq. (1.16b).

#### **2 | JUSTIFICATIVA**

Escolheu-se o método dos elementos finitos para a apresentação deste trabalho devido ao fato dele ter se mostrado, ao longo dos anos, como uma ferramenta muito poderosa na resolução de problemas eletrostáticos e pela razão de haver inúmeros softwares já consagrados para a realização do nosso propósito.

Embora o FEM tem suas origens nos anos 40, a sua divulgação no meio científico ocorreu por volta da década de 80, junto com a minimização das estações de trabalho e com o surgimento dos microcomputadores [8].

A solução analítica das equações de Maxwell não são viáveis para sistemas que possuem geometrias complexas, por isso utilizam-se programas numéricos para este fim. No nosso caso, a geometria do problema não é complexa e sua solução analítica já é conhecida na literatura. Porém, queremos demonstrar a eficácia da utilização de um programa desenvolvido com base no MEF, com o intuito de se obter uma aproximação satisfatória para os resultados já conhecidos analiticamente.

O programa de computador utilizado nesse trabalho é o FEMM®, versão 4.2, desenvolvido por David Meeker [5], o qual fornece bons resultados em baixas frequências, para problemas eletrostáticos e magnetostáticos. No MEF, a maior complexidade se dá na geração da malha a qual foi minimizada e é gerada com sucesso pelo FEMM 4.2,

justificando mais uma vez a sua utilização neste trabalho.

# **3 | METODOLOGIA**

O *Finite Element Method Magnetics* ou simplesmente *FEMM*, como é conhecido, trata de um pacote de programas disponibilizado gratuitamente em página de internet [5], cujo objetivo é resolver numericamente problemas eletrostáticos bidimensionais planos e axissimétricos e problemas magnetostáticos em baixa frequência. As principais vantagens na utilização dessa suíte de programas são [6]:

- a simplicidade na formulação do modelo,
- nível de erro numérico satisfatório para problemas *2D*, e;
- aplicação à problemas práticos com geometrias mais complexas devido a utilização da propriedade de simetria do problema.

Para este estudo, utilizamos a versão 4.2 do FEMM e propomos a análise do problema eletrostático seguinte:

Considerar um capacitor com secção transversal quadrada, conforme mostrado na Fig. 7, sendo o tamanho do quadrado exterior igual a 4 cm e o quadrado interior possuindo 2 cm de tamanho. A geometria se estende para 100 cm na direção entrando na página e o dielétrico entre as placas é o ar.

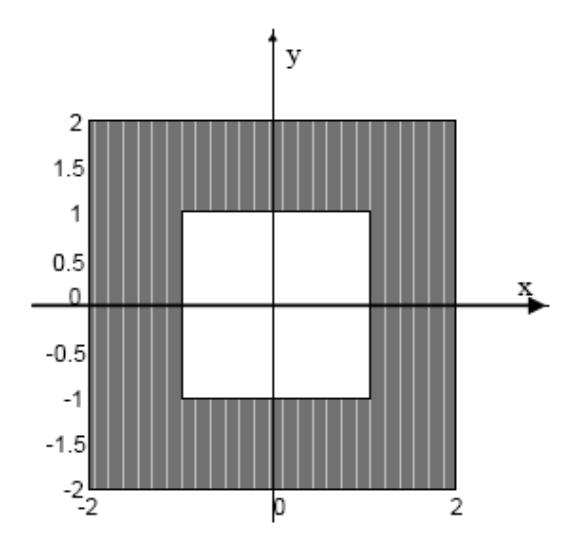

Fig. 7. Capacitor de seção transversal quadrada. [5]

Nós dividimos o trabalho em três etapas; que são:

- construção do problema,
- análise,
- determinação da capacitância.

Devido à simetria, apenas um quarto do dispositivo necessita ser modelado. O

exemplo desse passo pode ser visualizado na Fig. 8; a seguir.

| Femm - [bdemo1.fee]<br>File Edit View Pro |                |        |         |      |                      |   |  |    |               |  |             |  |  |  |  | $-10 \times$ |
|-------------------------------------------|----------------|--------|---------|------|----------------------|---|--|----|---------------|--|-------------|--|--|--|--|--------------|
|                                           |                |        | Problem | Grid | Operation Properties |   |  |    | Mesh Analysis |  | Window Help |  |  |  |  | $-10 \times$ |
|                                           | $\hbox{\bf u}$ | X<br>٠ | Ø.<br>⋒ | 画    | ø                    | ŵ |  | 5. |               |  |             |  |  |  |  |              |
|                                           |                |        |         |      |                      |   |  |    |               |  |             |  |  |  |  |              |
|                                           |                |        |         |      |                      |   |  |    |               |  |             |  |  |  |  |              |
|                                           |                |        |         |      |                      |   |  |    |               |  |             |  |  |  |  |              |
|                                           |                |        |         |      |                      |   |  |    |               |  |             |  |  |  |  |              |
|                                           |                |        |         |      | oair                 |   |  |    |               |  |             |  |  |  |  |              |
|                                           |                |        |         |      |                      |   |  |    |               |  |             |  |  |  |  |              |
|                                           |                |        |         |      |                      |   |  |    |               |  |             |  |  |  |  |              |
|                                           |                |        |         |      |                      |   |  |    |               |  |             |  |  |  |  |              |
| E                                         |                |        |         |      |                      |   |  |    |               |  |             |  |  |  |  |              |
| $\frac{\sqrt{2}}{\sin \theta}$            |                |        |         |      |                      |   |  |    |               |  |             |  |  |  |  |              |
|                                           |                |        |         |      |                      |   |  |    |               |  |             |  |  |  |  |              |
|                                           |                |        |         |      |                      |   |  |    |               |  |             |  |  |  |  |              |
|                                           |                |        |         |      |                      |   |  |    |               |  |             |  |  |  |  |              |
|                                           |                |        |         |      |                      |   |  |    |               |  |             |  |  |  |  |              |
|                                           |                |        |         |      |                      |   |  |    |               |  |             |  |  |  |  |              |
|                                           |                |        |         |      |                      |   |  |    |               |  |             |  |  |  |  |              |
|                                           |                |        |         |      |                      |   |  |    |               |  |             |  |  |  |  |              |
|                                           |                |        |         |      |                      |   |  |    |               |  |             |  |  |  |  |              |
| $(x=1.2600,y=1.6000)$                     |                |        |         |      |                      |   |  |    |               |  |             |  |  |  |  | n.           |

Fig. 8. Exemplo completo no pré-processador eletrostático. [5]

Os passos requeridos para a construção do modelo, são apresentados na seqüência: *Criar o modelo:*

Ao abrir o programa FEMM 4.2 aparece uma janela para escolha do tipo de problema a ser simulado, foi selecionado problema eletrostático e criado um novo modelo. Em seguida, foram selecionados os nós na barra de ferramentas e alocados seis nós nos vértices de uma caixa. Selecionando o comando linha pode-se ligar os vértices da caixa a fim de formar um quadrado.

# *Adicionar materiais ao modelo proposto:*

No menu principal seleciona-se *"Properties"* e *"Materials"* para adicionar um novo material ao modelo, nesse caso, o ar. Por definição, a permissividade do novo material é

# Definir os materiais para cada região do modelo:

Clicando em "*Block Labels*" na barra de ferramentas e alocando esse comando no meio do domínio da solução define-se o material para a região entre o quadrado interno e o externo. Selecionando o comando com o botão direito e pressionando a tecla espaço, abre uma janela que contém as propriedades referentes ao tipo de bloco etc. Escolher o ar, desmarcar a opção "*Let Triangle*" e escolher a opção "*Mesh Size*" com o tamanho dos elementos de 0,025, para essa malha. O gerador de malha, então, preenche a região com vários triângulos eqüiláteros muito próximos uns dos outros, nos quais os lados possuem, aproximadamente, o comprimento especificado de 0,025.

# Definir as tensões nos condutores:

Para a definição dos valores das tensões nos condutores, nós selecionamos o comando *"Properties"* e *"Conductors"* e clicamos no botão *"Add Property"*. Na seqüência,

substituiu-se o nome *"New Conductory"* com "zero". Foi selecionado *"Prescribed Voltage"* e entrou-se com o valor 0 para o potencial., seguindo a condição de contorno de Dirichlet.

Repetimos o mesmo processo acima, porém, entrou-se com o novo valor de tensão 1. Na barra de ferramentas, foi escolhido o comando *"lines"* e clicou-se com o botão direito em cada um dos dois segmentos ao longo do condutor interno. Agora, então, foi pressionada a barra de espaços a fim de retornar a janela *"Segment Properties"*. Da caixa com a descrição *"In Conductor"* mudou-se a seleção de *"<None>"* para "1" e repetiu-se o mesmo processo para o condutor externo, mas modificamos o tipo de condutor para "0".

#### *Conjunto de características do problema:*

No menu principal foi escolhido *"Problem"*onde apareceu a caixa de diálogo a fim de escolher o tipo de problema, o qual foi definido como plano por *"planar"*, já o conjunto de unidades de comprimento selecionado foi *"centimeters"* e o parâmetro de profundidade foi de 100. A precisão de solução padrão do programa é de 10-8 e geralmente não há necessidade de modificá-la. O programa disponibiliza, ainda, uma caixa de Comentários, caso se faça necessário; porém ela não foi utilizada por nós neste problema.

#### *Gerar uma malha e rodar o FEA:*

Após ser salvo o arquivo, clicamos no botão com malha amarela na barra de ferramentas para geração da malha triangular no modelo. Em seguida, clicou-se no botão *"turn the crank"* que rodou o algoritmo *FEA* para o modelo. O nosso problema rodou em menos de um segundo, mas o tempo de processamento pode ser maior dependendo da velocidade de *clock* do microcomputador utilizado.

#### *Apresentar os resultados:*

Este passo está completamente descrito na seção seguinte, ou seja, na Seção V.

# **4 | RESULTADOS E DISCUSSÕES**

Nesse artigo, trabalhamos com o método dos elementos finitos (FEM) que é uma variação do método de Ritz (variacional) para a modelagem de um problema eletrostático que se resume em obter a capacitância num dispositivo capacitor com secção transversal quadrada e ilustrar as superfícies eqüipotenciais, utilizando o programa FEMM 4.2; conforme ilustrado na Fig. 9.

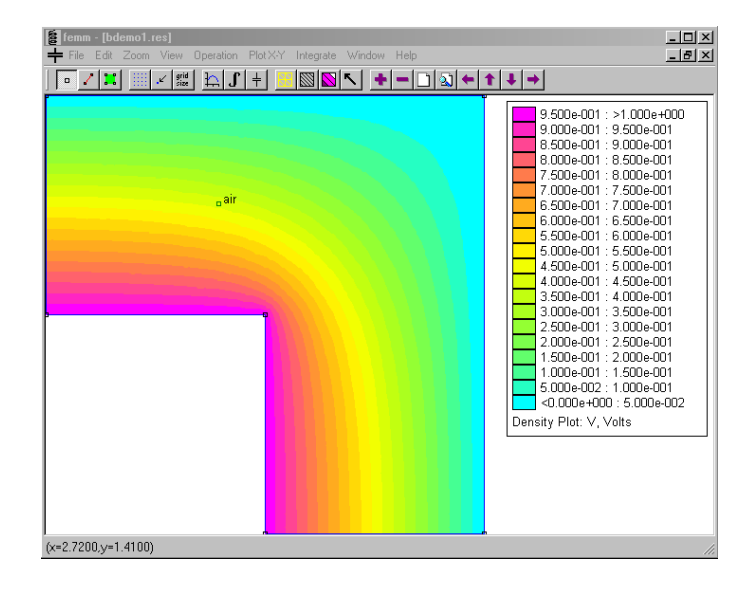

Fig. 9. Solução do exemplo eletrostático apresentado para o capacitor. [5]

A apresentação dos resultados no programa de computador é feita clicando no ícone *"glasses"* que abre a solução numa janela do pós-processador. A carga em cada condutor poderá, então, ser determinada selecionando *"View"* e *"Conductor Props off"* no menu principal do pós-processador. Aparecerá, então, uma caixa de diálogo mostrando a tensão e a carga total para cada condutor definido. Para o condutor "1", a carga informada foi de 2,26835 x 10-11 Coulombs [C]. Partindo da definição que nos diz que a carga total do sistema é igual ao produto da tensão (d.d.p.) e da capacitância, concluímos que somente um quarto da geometria total do sistema foi modelada, então, a carga total será de 9,0734 x 10-11 Coulombs. Nesse caso a tenção foi suposta como sendo de 1V, implicando no seguinte valor de capacitância total para o sistema apresentado: 90,734 pF.

# **5 | CONCLUSÃO**

Neste trabalho foi apresentada uma revisão sucinta sobre o Método dos Elementos Finitos (MEF), baseando-se num exemplo de aplicação ao eletromagnetismo simulado no FEMM 4.2. Partindo do exemplo exposto que se refere a um problema eletrostático clássico, encontrado em diversas literaturas de eletromagnetismo, observamos que o programa utilizado na simulação é simples e de fácil aprendizagem, rendendo resultados aproximados coerentes em tempo real. Neste trabalho foram apresentados os diversos passos para a perfeita utilização do software FEMM 4.2 para a criação do modelo do problema; que são:

- Criação do modelo no espaço utilizando nós e linhas;
- Adição de tipos de materiais ao modelo e como atribuí-los nas regiões;
- Especificação do tamanho da malha de elementos finitos;
- Definição das propriedades condutoras no modelo;
- Aplicação das propriedades condutoras para segmentos de linhas no modelo;
- Rodar o gerador de malha;
- Rodar o pós-processador e verificar as características do modelo, tais como, nesse caso, a carga resultante e a tensão em cada condutor, resolvendo, assim, o problema.

Conclui-se que o FEMM 4.2 é um software adequado para a modelagem bidimensional de problemas eletromagnéticos.

# **REFERÊNCIAS**

Courant, R. "Variational methods for the solution of problems of equilibrium and vibrations", Bull. Am. Math. Soc., vol. 49, 1943, pp.1 – 23.

Silvester, P.P. and Ferrari, R. L., Finite Elements for Electrical Engineers. Cambridge: Cambridge University Press, 3rd ed., 1996.

Desai, C. S. and Abel, J. F., *Introduction to the Finite Element Method: A Numerical Approach for Engineering Analysis*. New York: Van Nostrand Reinhold, 1972.

Sadiku, M. N. O., "A sample introduction to finite element analysis of electromagnetic problems", *IEEE Trans. Educ.*, vol. 32, no. 2, May 1989, pp. 85 – 93.

Finite Element Method Magnetics, Version 4.2, User's Manual, 2008, Available:<http://femm.foster-miller.com>.

Nogueira, A. F. L., *"Experimentos para o Ensino de Eletrostática com auxílio computadorizado"*. Revista Brasileira do Ensino de Física. vol. 28. n. 4. p. 445 - 451, 2006.

Nogueira, A. F. L. and Le Bordec, R.M. *"Computer-Aided analysis of gapped-core inductors operating under a wide rage of excitations"*. ISEC - Coimbra, Portugal: 27 e 28/11/2007.

Cardoso, J. R., Introdução ao Método dos Elementos Finitos: para Engenheiros Eletricistas, 1ª ed., Publicação Independente.

Sadiku, M. N. O., Numerical Techniques in Electromagnetics. 2<sup>nd</sup> ed., CRC Press: Florida, 2001.

# <span id="page-27-0"></span>**ÍNDICE REMISSIVO**

#### **SÍMBOLOS**

5G [69, 70, 71, 73, 74, 75, 76, 77, 78, 79, 95, 96](#page--1-0)

#### **A**

Antenas de microfita [95](#page--1-0), [96](#page--1-0), [107](#page--1-0) Ataques de rede [130](#page--1-0) Automação [2,](#page--1-0) [40, 59, 69, 70, 71, 72, 73, 74, 75, 79, 80, 159](#page--1-0), [163](#page--1-0), [167,](#page--1-0) [168, 260](#page--1-0)

# **C**

Chave [2, 17, 26,](#page--1-0) [37,](#page--1-0) [40](#page--1-0), [54](#page--1-0), [69](#page--1-0), [74](#page--1-0), [75, 82, 96,](#page--1-0) [108, 130, 139](#page--1-0), [151](#page--1-0), [157](#page--1-0), [170,](#page--1-0) [190,](#page--1-0) [201, 213](#page--1-0), [216](#page--1-0), [224,](#page--1-0) [236,](#page-11-0) [253](#page--1-0) Computação [95, 129](#page--1-0), [139](#page--1-0), [140, 141](#page--1-0), [152](#page--1-0), [153,](#page--1-0) [156, 190](#page--1-0), [192,](#page--1-0) [198, 200](#page--1-0), [211,](#page--1-0) [260](#page--1-0) Comunicação [1,](#page--1-0) [4,](#page--1-0) [5,](#page--1-0) [14](#page--1-0), [22,](#page--1-0) [23](#page--1-0), [24,](#page--1-0) [28](#page--1-0), [36,](#page--1-0) [57](#page--1-0), [69,](#page--1-0) [70](#page--1-0), [71,](#page--1-0) [74](#page--1-0), [76,](#page--1-0) [77](#page--1-0), [81,](#page--1-0) [95](#page--1-0), [96,](#page--1-0) [97,](#page--1-0) [99](#page--1-0), [102](#page--1-0), [106,](#page--1-0) [111](#page--1-0), [112, 121](#page--1-0), [122](#page--1-0), [124, 130](#page--1-0), [132](#page--1-0), [133,](#page--1-0) [226, 260](#page--1-0) Controle [1,](#page--1-0) [2, 3,](#page--1-0) [4,](#page--1-0) [5,](#page--1-0) [9](#page--1-0), [15,](#page--1-0) [16, 23](#page--1-0), [24](#page--1-0), [26](#page--1-0), [27,](#page--1-0) [29, 32](#page--1-0), [33](#page--1-0), [34](#page--1-0), [36,](#page--1-0) [38, 40,](#page--1-0) [41](#page--1-0), [47](#page--1-0), [49,](#page--1-0) [50, 51,](#page--1-0) [52](#page--1-0), [54](#page--1-0), [55,](#page--1-0) [58,](#page--1-0) [64](#page--1-0), [65,](#page--1-0) [73](#page--1-0), [75,](#page--1-0) [77](#page--1-0), [133](#page--1-0), [158,](#page--1-0) [159,](#page--1-0) [163,](#page--1-0) [165,](#page--1-0) [166](#page--1-0), [167](#page--1-0), [168,](#page--1-0) [225,](#page--1-0) [227,](#page--1-0) [228,](#page--1-0) [234](#page--1-0), [253](#page--1-0), [256,](#page--1-0) [261, 264](#page--1-0) CyberSegurança [130](#page--1-0)

#### **D**

Desempenho [4,](#page--1-0) [34](#page--1-0), [57,](#page--1-0) [58](#page--1-0), [68,](#page--1-0) [69](#page--1-0), [75,](#page--1-0) [82](#page--1-0), [95,](#page--1-0) [99](#page--1-0), [106](#page--1-0), [109,](#page--1-0) [112,](#page--1-0) [113,](#page--1-0) [114,](#page--1-0) [117,](#page--1-0) [120,](#page--1-0) [122](#page--1-0), [123](#page--1-0), [125,](#page--1-0) [139, 142](#page--1-0), [144,](#page--1-0) [145, 149](#page--1-0), [153](#page--1-0), [170, 171](#page--1-0), [172](#page--1-0), [174,](#page--1-0) [175, 176](#page--1-0), [188](#page--1-0), [202, 203](#page--1-0), [209](#page--1-0), [215,](#page--1-0) [261](#page--1-0) Dinâmico [1, 2](#page--1-0), [3](#page--1-0), [4, 5,](#page--1-0) [6](#page--1-0), [15](#page--1-0), [252](#page--1-0)

#### **E**

Equação polar [96, 97, 98, 99](#page--1-0) Equilíbrio [1](#page--1-0), [2, 3,](#page--1-0) [4](#page--1-0), [5, 142](#page--1-0), [171,](#page--1-0) [172, 173](#page--1-0), [175](#page--1-0)

#### **F**

Fauna [17, 18, 25](#page--1-0) Filtro de Kalman [1](#page--1-0), [2](#page--1-0), [5, 10, 12, 14, 15](#page--1-0)

#### **I**

Indicadores [18,](#page--1-0) [37,](#page--1-0) [55,](#page--1-0) [69,](#page--1-0) [76,](#page--1-0) [77,](#page--1-0) [117](#page--1-0), [141](#page--1-0), [199](#page--1-0) Informação [27](#page--1-0), [28,](#page--1-0) [29,](#page--1-0) [32](#page--1-0), [36](#page--1-0), [58,](#page--1-0) [62](#page--1-0), [67](#page--1-0), [77,](#page--1-0) [111,](#page--1-0) [121](#page--1-0), [130,](#page--1-0) [131,](#page--1-0) [133](#page--1-0), [135,](#page--1-0) [151](#page--1-0), [152,](#page--1-0) [153,](#page--1-0) [154](#page--1-0), [156,](#page--1-0) [193, 199](#page--1-0), [210,](#page--1-0) [222, 224](#page--1-0), [225](#page--1-0), [227, 235](#page--1-0), [254](#page--1-0), [255](#page--1-0)

# **L**

LQR [1,](#page--1-0) [2](#page--1-0), [5](#page--1-0), [10](#page--1-0), [13](#page--1-0), [14](#page--1-0), [15](#page--1-0)

#### **M**

Máquinas virtuais [139,](#page--1-0) [141, 142](#page--1-0), [143](#page--1-0), [144](#page--1-0) Migração [139,](#page--1-0) [141, 142](#page--1-0), [143,](#page--1-0) [144, 145](#page--1-0), [148](#page--1-0), [252](#page--1-0)

#### **N**

Nuvem [139, 140](#page--1-0), [141](#page--1-0), [142,](#page--1-0) [145](#page--1-0)

# **O**

Osmose [40, 41, 43, 44, 45, 49, 51, 52](#page--1-0)

#### **P**

Pentest [130,](#page--1-0) [134, 135](#page--1-0), [137](#page--1-0) Programação linear inteira mista [139](#page--1-0) Proteção [17](#page--1-0), [134,](#page--1-0) [135, 172](#page--1-0), [173](#page--1-0), [179,](#page--1-0) [187](#page--1-0)

#### **R**

Redes corporativas [130, 131](#page--1-0) Robô [1,](#page--1-0) [3](#page--1-0), [4, 5, 6](#page--1-0), [9](#page--1-0), [15](#page--1-0), [17](#page--1-0), [18](#page--1-0), [21](#page--1-0), [22](#page--1-0), [23](#page--1-0), [24](#page--1-0)

# **S**

Segurança [21, 22,](#page--1-0) [24](#page--1-0), [25](#page--1-0), [30, 34,](#page--1-0) [60](#page--1-0), [64](#page--1-0), [72, 73](#page--1-0), [75](#page--1-0), [130](#page--1-0), [131](#page--1-0), [132](#page--1-0), [133](#page--1-0), [135](#page--1-0), [137](#page--1-0), [151](#page--1-0), [152](#page--1-0), [153](#page--1-0), [156,](#page--1-0) [158, 159](#page--1-0), [160,](#page--1-0) [161, 164](#page--1-0), [167](#page--1-0), [168, 175](#page--1-0), [177](#page--1-0), [188,](#page--1-0) [193, 211](#page--1-0), [235](#page--1-0) Sem fio [41](#page--1-0), [70](#page--1-0), [71](#page--1-0), [79](#page--1-0), [95](#page--1-0), [96](#page--1-0), [97](#page--1-0), [99](#page--1-0), [102](#page--1-0), [106](#page--1-0) Simulink [1](#page--1-0), [2](#page--1-0), [3, 4,](#page--1-0) [5](#page--1-0), [14](#page--1-0), [15](#page--1-0), [16](#page--1-0) Sinalizador avifauna [17](#page--1-0), [18](#page--1-0) Sistemas verticais [69](#page--1-0), [70](#page--1-0) Super fórmula de Gielis [95,](#page--1-0) [96](#page--1-0)

#### **T**

Topologia distribuída [69](#page--1-0), [77](#page--1-0)

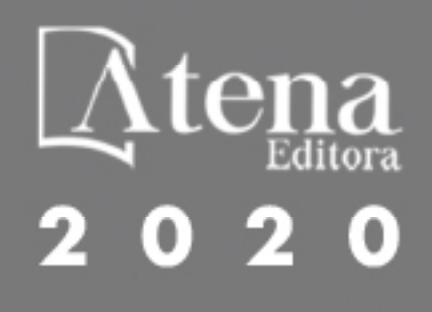